# SQL

Announcements

The way in which names are looked up in Scheme and Python is called lexical scope (or static scope) [You can see what names are in scope by inspecting the definition]

The way in which names are looked up in Scheme and Python is called lexical scope (or static scope) [You can see what names are in scope by inspecting the definition]

Lexical scope: The parent of a frame is the environment in which a procedure was defined

The way in which names are looked up in Scheme and Python is called lexical scope (or static scope) [You can see what names are in scope by inspecting the definition] Lexical scope: The parent of a frame is the environment in which a procedure was *defined* Dynamic scope: The parent of a frame is the environment in which a procedure was *called* 

The way in which names are looked up in Scheme and Python is called lexical scope (or static scope) [You can see what names are in scope by inspecting the definition] Lexical scope: The parent of a frame is the environment in which a procedure was *defined* Dynamic scope: The parent of a frame is the environment in which a procedure was *called* 

(define f (lambda (x) (+ x y)))

The way in which names are looked up in Scheme and Python is called lexical scope (or static scope) [You can see what names are in scope by inspecting the definition] Lexical scope: The parent of a frame is the environment in which a procedure was *defined* Dynamic scope: The parent of a frame is the environment in which a procedure was *called* 

(define f (lambda (x) (+ x y))) (define g (lambda (x y) (f (+ x x))))

The way in which names are looked up in Scheme and Python is called lexical scope (or static scope) [You can see what names are in scope by inspecting the definition] Lexical scope: The parent of a frame is the environment in which a procedure was *defined* Dynamic scope: The parent of a frame is the environment in which a procedure was *called* 

```
(define f (lambda (x) (+ x y)))
(define g (lambda (x y) (f (+ x x))))
(g 3 7)
```

The way in which names are looked up in Scheme and Python is called lexical scope (or static scope) [You can see what names are in scope by inspecting the definition] Lexical scope: The parent of a frame is the environment in which a procedure was *defined* Dynamic scope: The parent of a frame is the environment in which a procedure was *called* 

```
(define f (lambda (x) (+ x y)))
(define g (lambda (x y) (f (+ x x))))
(g 3 7)
```

The way in which names are looked up in Scheme and Python is called lexical scope (or static scope) [You can see what names are in scope by inspecting the definition]

**Lexical scope:** The parent of a frame is the environment in which a procedure was *defined* **Dynamic scope:** The parent of a frame is the environment in which a procedure was *called* 

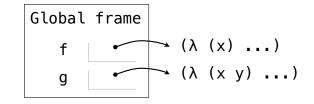

```
(define f (lambda (x) (+ x y)))
(define g (lambda (x y) (f (+ x x))))
(g 3 7)
```

The way in which names are looked up in Scheme and Python is called lexical scope (or static scope) [You can see what names are in scope by inspecting the definition] Lexical scope: The parent of a frame is the environment in which a procedure was *defined* Dynamic scope: The parent of a frame is the environment in which a procedure was *called* 

(define f (lambda (x) (+ x y)))
(define g (lambda (x y) (f (+ x x))))
(g 3 7)

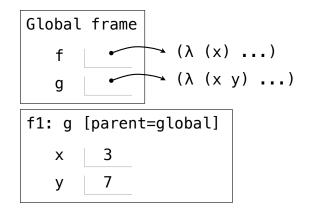

The way in which names are looked up in Scheme and Python is called lexical scope (or static scope) [You can see what names are in scope by inspecting the definition] Lexical scope: The parent of a frame is the environment in which a procedure was *defined* Dynamic scope: The parent of a frame is the environment in which a procedure was *called* 

```
(define f (lambda (x) (+ x y)))
(define g (lambda (x y) (f (+ x x))))
(g 3 7)
```

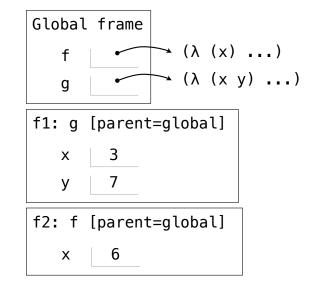

The way in which names are looked up in Scheme and Python is called lexical scope (or static scope) [You can see what names are in scope by inspecting the definition] Lexical scope: The parent of a frame is the environment in which a procedure was *defined* Dynamic scope: The parent of a frame is the environment in which a procedure was *called* 

```
(define f (lambda (x) (+ x y)))
(define g (lambda (x y) (f (+ x x))))
(g 3 7)
```

**Lexical scope:** The parent for f's frame is the global frame *Error: unknown identifier: y* 

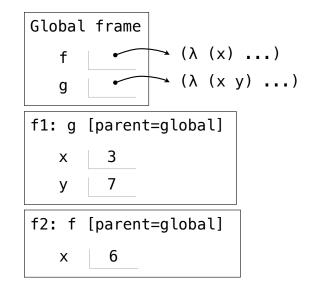

The way in which names are looked up in Scheme and Python is called lexical scope (or static scope) [You can see what names are in scope by inspecting the definition] Lexical scope: The parent of a frame is the environment in which a procedure was *defined* Dynamic scope: The parent of a frame is the environment in which a procedure was *called* 

```
(define f (lambda (x) (+ x y)))
(define g (lambda (x y) (f (+ x x))))
(g 3 7)
```

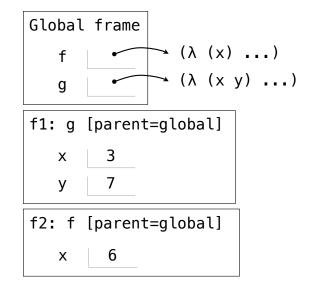

The way in which names are looked up in Scheme and Python is called lexical scope (or static scope) [You can see what names are in scope by inspecting the definition]

Lexical scope: The parent of a frame is the environment in which a procedure was defined
Dynamic scope: The parent of a frame is the environment in which a procedure was called

Special form to create dynamically scoped procedures (mu special form only exists in Project 4 Scheme) (define f (lambda (x) (+ x y))) (define g (lambda (x y) (f (+ x x)))) (g 3 7) Lexical scope: The parent for f's frame is the global frame Error: unknown identifier: y

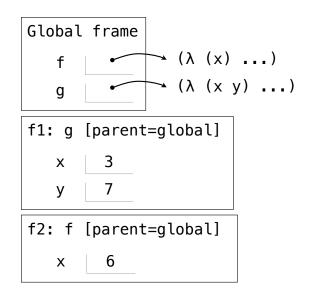

The way in which names are looked up in Scheme and Python is called lexical scope (or static scope) [You can see what names are in scope by inspecting the definition]

Lexical scope: The parent of a frame is the environment in which a procedure was defined
Dynamic scope: The parent of a frame is the environment in which a procedure was called

Special form to create dynamically scoped procedures (mu special form only exists in Project 4 Scheme) (define f (lambda (x) (+ x y))) (define g (lambda (x y) (f (+ x x)))) (g 3 7) Lexical scope: The parent for f's frame is the global frame Error: unknown identifier: y

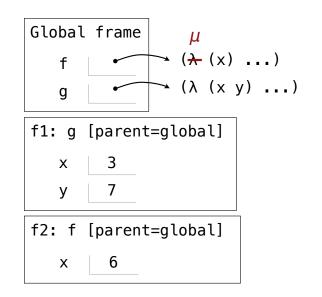

The way in which names are looked up in Scheme and Python is called lexical scope (or static scope) [You can see what names are in scope by inspecting the definition]

Lexical scope: The parent of a frame is the environment in which a procedure was defined
Dynamic scope: The parent of a frame is the environment in which a procedure was called

Special form to create dynamically scoped procedures (mu special form only exists in Project 4 Scheme) (define f (lambda (x) (+ x y))) (define g (lambda (x y) (f (+ x x)))) (g 3 7) Lexical scope: The parent for f's frame is the global frame Error: unknown identifier: y

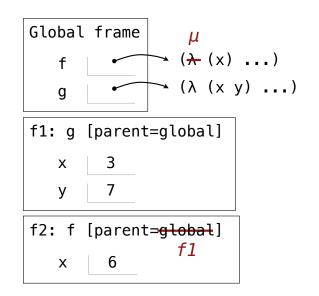

The way in which names are looked up in Scheme and Python is called lexical scope (or static scope) [You can see what names are in scope by inspecting the definition]

Lexical scope: The parent of a frame is the environment in which a procedure was defined
Dynamic scope: The parent of a frame is the environment in which a procedure was called

Special form to create dynamically scoped procedures (mu special form only exists in Project 4 Scheme) (define f (lambda (x) (+ x y))) (define g (lambda (x y) (f (+ x x)))) (g 3 7) Lexical scope: The parent for f's frame is the global frame *Error: unknown identifier: y* Dynamic scope: The parent for f's frame is g's frame 13

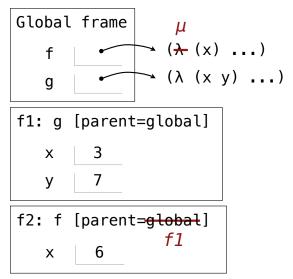

Databases

Database management systems (DBMS) are important, heavily used, and interesting!

Database management systems (DBMS) are important, heavily used, and interesting!

#### Database management systems (DBMS) are important, heavily used, and interesting!

| Latitude | Longitude | Name        |
|----------|-----------|-------------|
| 38       | 122       | Berkeley    |
| 42       | 71        | Cambridge   |
| 45       | 93        | Minneapolis |

Database management systems (DBMS) are important, heavily used, and interesting!

| A <b>table</b> has columns and rows | Latitude | Longitude | Name        |
|-------------------------------------|----------|-----------|-------------|
|                                     | 38       | 122       | Berkeley    |
|                                     | 42       | 71        | Cambridge   |
|                                     | 45       | 93        | Minneapolis |

Database management systems (DBMS) are important, heavily used, and interesting!

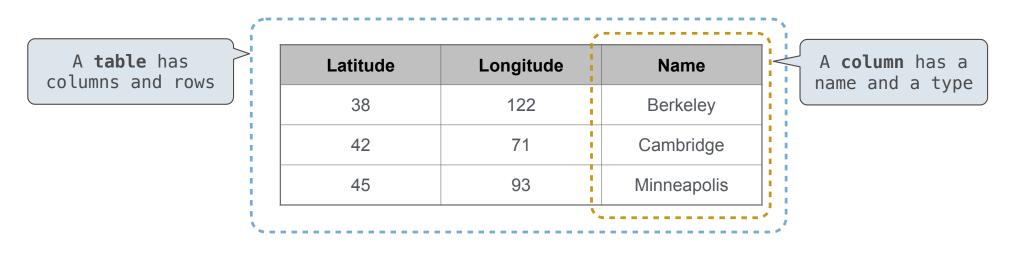

#### Database management systems (DBMS) are important, heavily used, and interesting!

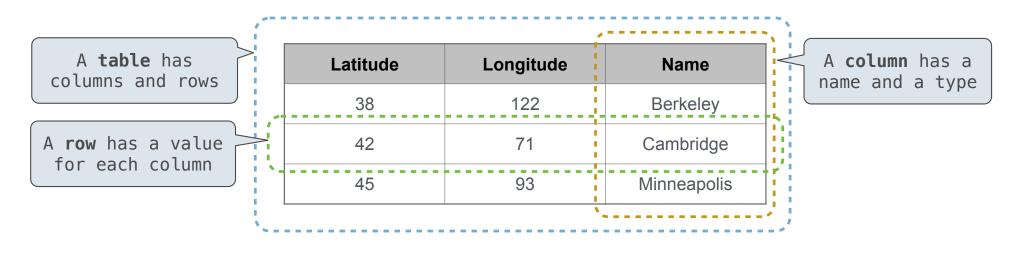

Database management systems (DBMS) are important, heavily used, and interesting!

A table is a collection of records, which are rows that have a value for each column

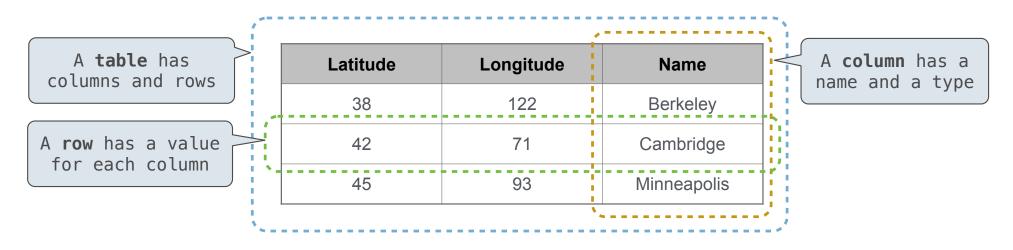

The Structured Query Language (SQL) is perhaps the most widely used programming language

Database management systems (DBMS) are important, heavily used, and interesting!

A table is a collection of records, which are rows that have a value for each column

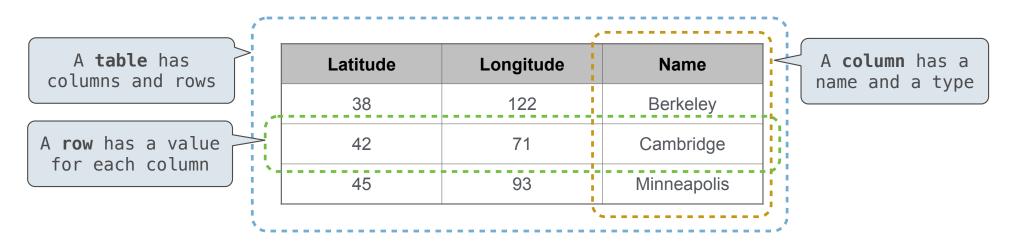

The Structured Query Language (SQL) is perhaps the most widely used programming language SQL is a *declarative* programming language

In **declarative languages** such as SQL & Prolog:

In **declarative languages** such as SQL & Prolog:

• A "program" is a description of the desired result

In declarative languages such as SQL & Prolog:
 A "program" is a description of the desired result
 The interpreter figures out how to generate the result

In declarative languages such as SQL & Prolog:
•A "program" is a description of the desired result
•The interpreter figures out how to generate the result

In **imperative languages** such as Python & Scheme:

In declarative languages such as SQL & Prolog:
•A "program" is a description of the desired result
•The interpreter figures out how to generate the result
In imperative languages such as Python & Scheme:

• A "program" is a description of computational processes

In declarative languages such as SQL & Prolog:
 A "program" is a description of the desired result
 The interpreter figures out how to generate the result
 In imperative languages such as Python & Scheme:
 A "program" is a description of computational processes

• The interpreter carries out execution/evaluation rules

In declarative languages such as SQL & Prolog: Cities: •A "program" is a description of the desired result •The interpreter figures out how to generate the result In imperative languages such as Python & Scheme: •A "program" is a description of computational processes •The interpreter carries out execution/evaluation rules

create table cities as

In declarative languages such as SQL & Prolog:
A "program" is a description of the desired result
The interpreter figures out how to generate the result

In imperative languages such as Python & Scheme:
 A "program" is a description of computational processes
 The interpreter carries out execution/evaluation rules

create table cities as
 select 38 as latitude, 122 as longitude, "Berkeley" as name union

#### Cities:

| latitude | longitude | name     |  |
|----------|-----------|----------|--|
| 38       | 122       | Berkeley |  |

In declarative languages such as SQL & Prolog:
A "program" is a description of the desired result
The interpreter figures out how to generate the result

In imperative languages such as Python & Scheme:
 A "program" is a description of computational processes
 The interpreter carries out execution/evaluation rules

create table cities as select 38 as latitude, 122 as longitude, "Berkeley" as name union select 42, 71, "Cambridge" union

#### Cities:

| latitude | longitude | name      |
|----------|-----------|-----------|
| 38       | 122       | Berkeley  |
| 42       | 71        | Cambridge |

In declarative languages such as SQL & Prolog:
A "program" is a description of the desired result
The interpreter figures out how to generate the result

In imperative languages such as Python & Scheme:
 A "program" is a description of computational processes
 The interpreter carries out execution/evaluation rules

#### Cities:

| latitude | longitude | name        |
|----------|-----------|-------------|
| 38       | 122       | Berkeley    |
| 42       | 71        | Cambridge   |
| 45       | 93        | Minneapolis |

# create table cities as select 38 as latitude, 122 as longitude, "Berkeley" as name union select 42, 71, "Cambridge" union select 45, 93, "Minneapolis";

In declarative languages such as SQL & Prolog:
•A "program" is a description of the desired result
•The interpreter figures out how to generate the result

In imperative languages such as Python & Scheme:
 A "program" is a description of computational processes
 The interpreter carries out execution/evaluation rules

#### Cities:

| latitude | longitude | name        |
|----------|-----------|-------------|
| 38       | 122       | Berkeley    |
| 42       | 71        | Cambridge   |
| 45       | 93        | Minneapolis |

| create table cities as              |                              |                          |
|-------------------------------------|------------------------------|--------------------------|
| select <mark>38</mark> as latitude, | <pre>122 as longitude,</pre> | "Berkeley" as name union |
| select 42,                          | 71,                          | "Cambridge" union        |
| select 45,                          | 93,                          | "Minneapolis";           |

| select "west coast" a | s region, | name from | cities where | longitude >= | : <b>115</b> union |
|-----------------------|-----------|-----------|--------------|--------------|--------------------|
| select "other",       |           | name from | cities where | longitude <  | 115;               |

| In <b>declarative lang</b> u                  | uages such as SQL               | & Prolog:                                | Cities:          |                              |                         |
|-----------------------------------------------|---------------------------------|------------------------------------------|------------------|------------------------------|-------------------------|
| •A "program" is a de                          | escription of the               | desired result                           | latitude         | longitude                    | name                    |
| •The interpreter fig                          | gures out how to g              | enerate the result                       | 38               | 122                          | Berkeley                |
| In <b>imperative langu</b> a                  | <b>ages</b> such as Pytho       | on & Scheme:                             | 42               | 71                           | Cambridge               |
| •A "program" is a de                          | escription of comp              | utational processes                      | 45               | 93                           | Minneapolis             |
| <ul> <li>The interpreter car</li> </ul>       | rries out executio              | n/evaluation rules                       |                  |                              |                         |
|                                               |                                 |                                          |                  |                              |                         |
| create table cities                           | as                              |                                          |                  | region                       | name                    |
|                                               |                                 | itude, "Berkeley" as name                | e union          | region<br>west coast         | name<br>Berkeley        |
|                                               |                                 | itude, "Berkeley" as name<br>"Cambridge" | e union<br>union |                              |                         |
| select 38 as lati                             | tude, 122 as long               |                                          |                  | west coast                   | Berkeley                |
| select 38 as lati<br>select 42,<br>select 45, | tude, 122 as long<br>71,<br>93, | "Cambridge"                              | union            | west coast<br>other<br>other | Berkeley<br>Minneapolis |

Structured Query Language (SQL)

The SQL language is an ANSI and ISO standard, but DBMS's implement custom variants

The SQL language is an ANSI and ISO standard, but DBMS's implement custom variants •A **select** statement creates a new table, either from scratch or by projecting a table

The SQL language is an ANSI and ISO standard, but DBMS's implement custom variants
A select statement creates a new table, either from scratch or by projecting a table
A create table statement gives a global name to a table

The SQL language is an ANSI and ISO standard, but DBMS's implement custom variants

- •A select statement creates a new table, either from scratch or by projecting a table
- •A create table statement gives a global name to a table
- •Lots of other statements exist: analyze, delete, explain, insert, replace, update, etc.

The SQL language is an ANSI and ISO standard, but DBMS's implement custom variants
•A select statement creates a new table, either from scratch or by projecting a table
•A create table statement gives a global name to a table
•Lots of other statements exist: analyze, delete, explain, insert, replace, update, etc.
•Most of the important action is in the select statement

The SQL language is an ANSI and ISO standard, but DBMS's implement custom variants
•A select statement creates a new table, either from scratch or by projecting a table
•A create table statement gives a global name to a table
•Lots of other statements exist: analyze, delete, explain, insert, replace, update, etc.
•Most of the important action is in the select statement

Today's theme:

The SQL language is an ANSI and ISO standard, but DBMS's implement custom variants

- •A select statement creates a new table, either from scratch or by projecting a table
- A create table statement gives a global name to a table

Lots of other statements exist: analyze, delete, explain, insert, replace, update, etc.
Most of the important action is in the select statement

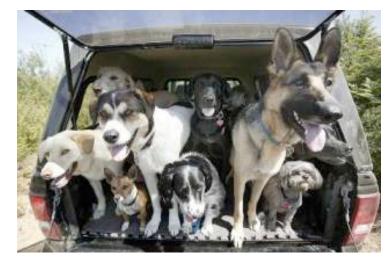

Today's theme:

http://awhimsicalbohemian.typepad.com/.a/6a00e5538b84f3883301538dfa8f19970b-800wi

Getting Started with SQL

Install sqlite (version 3.8.3 or later): <u>http://sqlite.org/download.html</u>

Use sqlite online: code.cs61a.org/sql

A **select** statement always includes a comma-separated list of column descriptions

A **select** statement always includes a comma-separated list of column descriptions A column description is an expression, optionally followed by **as** and a column name

A select statement always includes a comma-separated list of column descriptions
A column description is an expression, optionally followed by as and a column name
 select [expression] as [name]

A select statement always includes a comma-separated list of column descriptions
A column description is an expression, optionally followed by as and a column name
 select [expression] as [name], [expression] as [name]

A select statement always includes a comma-separated list of column descriptions
A column description is an expression, optionally followed by as and a column name
 select [expression] as [name], [expression] as [name], ...

A select statement always includes a comma-separated list of column descriptions
A column description is an expression, optionally followed by as and a column name
 select [expression] as [name], [expression] as [name];

A select statement always includes a comma-separated list of column descriptions
A column description is an expression, optionally followed by as and a column name
 select [expression] as [name], [expression] as [name];
Selecting literals creates a one-row table

A select statement always includes a comma-separated list of column descriptions
A column description is an expression, optionally followed by as and a column name
 select [expression] as [name], [expression] as [name];
Selecting literals creates a one-row table
The union of two select statements is a table
containing the rows of both of their results

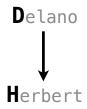

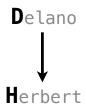

A select statement always includes a comma-separated list of column descriptions A column description is an expression, optionally followed by as and a column name select [expression] as [name], [expression] as [name]; Selecting literals creates a one-row table The union of two select statements is a table containing the rows of both of their results select "delano" as parent, "herbert" as child union select "abraham", "barack", union

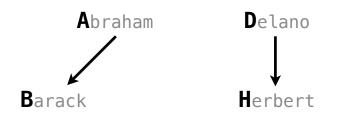

A select statement always includes a comma-separated list of column descriptions A column description is an expression, optionally followed by **as** and a column name

select [expression] as [name], [expression] as [name];

Selecting literals creates a one-row table

The union of two select statements is a table containing the rows of both of their results

select "delano" as parent, "herbert" as child union
select "abraham", "barack" union
select "abraham", "clinton" union

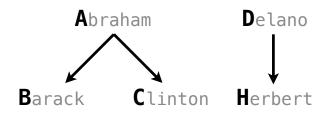

```
A select statement always includes a comma-separated list of column descriptions
```

```
A column description is an expression, optionally followed by as and a column name
```

select [expression] as [name], [expression] as [name];

Selecting literals creates a one-row table

The union of two select statements is a table containing the rows of both of their results

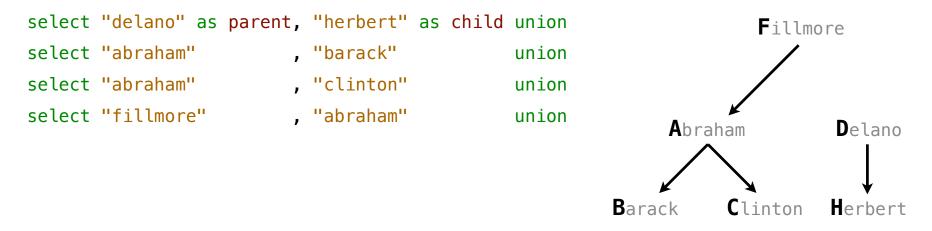

A **select** statement always includes a comma-separated list of column descriptions

A column description is an expression, optionally followed by as and a column name

select [expression] as [name], [expression] as [name];

Selecting literals creates a one-row table

The union of two select statements is a table containing the rows of both of their results

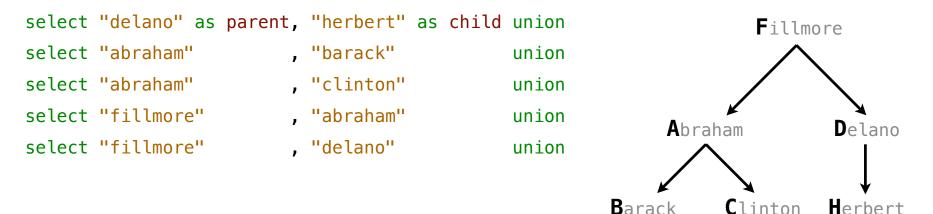

A **select** statement always includes a comma-separated list of column descriptions

A column description is an expression, optionally followed by as and a column name

select [expression] as [name], [expression] as [name];

Selecting literals creates a one-row table

The union of two select statements is a table containing the rows of both of their results

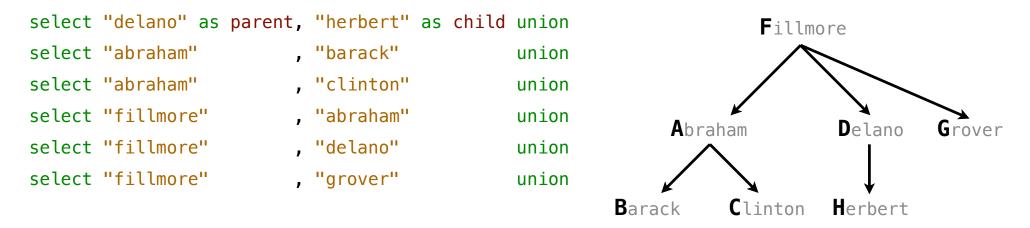

```
A select statement always includes a comma-separated list of column descriptions
```

A column description is an expression, optionally followed by as and a column name

select [expression] as [name], [expression] as [name];

union

union

union

union

union

Selecting literals creates a one-row table

The union of two select statements is a table containing the rows of both of their results

select "delano" as parent, "herbert" as child union select "abraham" . "barack" , "clinton" select "abraham" , "abraham" select "fillmore" select "fillmore" , "delano" , "grover" select "fillmore" select "eisenhower" , "fillmore";

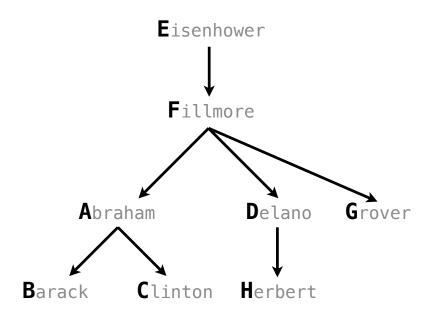

## Naming Tables

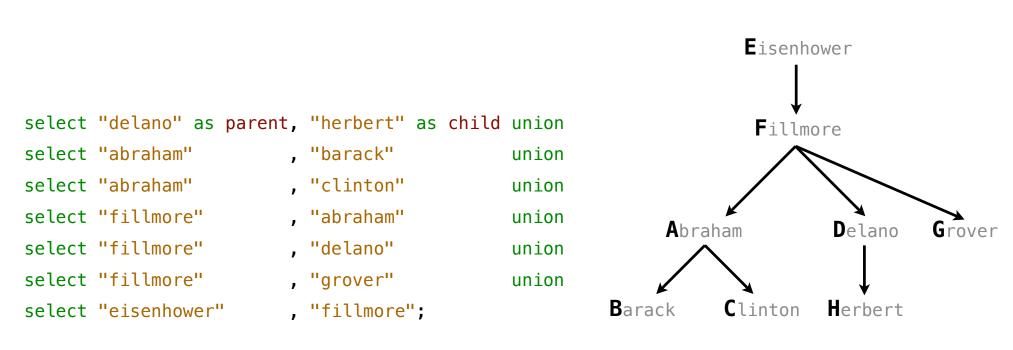

## **Naming Tables**

#### SQL is often used as an interactive language

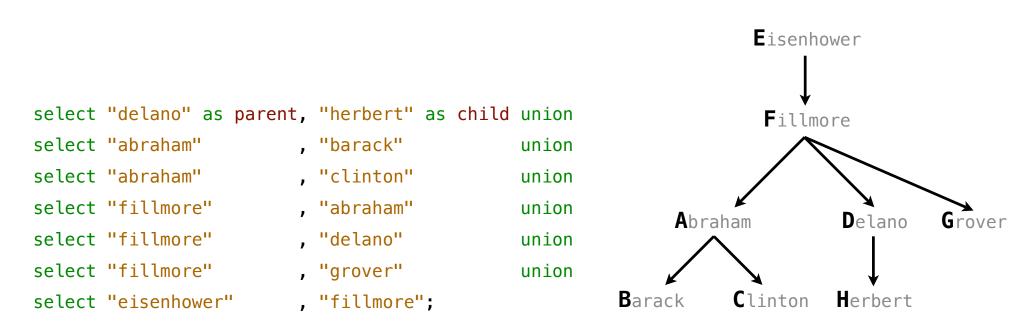

SQL is often used as an interactive language

The result of a select statement is displayed to the user, but not stored

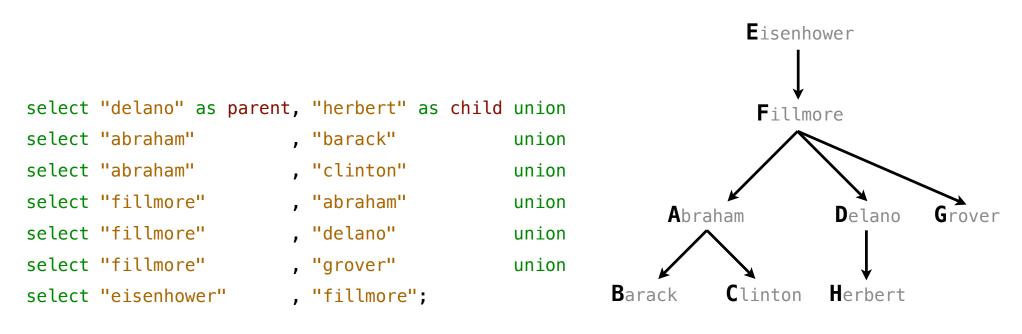

SQL is often used as an interactive language The result of a **select** statement is displayed to the user, but not stored A **create table** statement gives the result a name

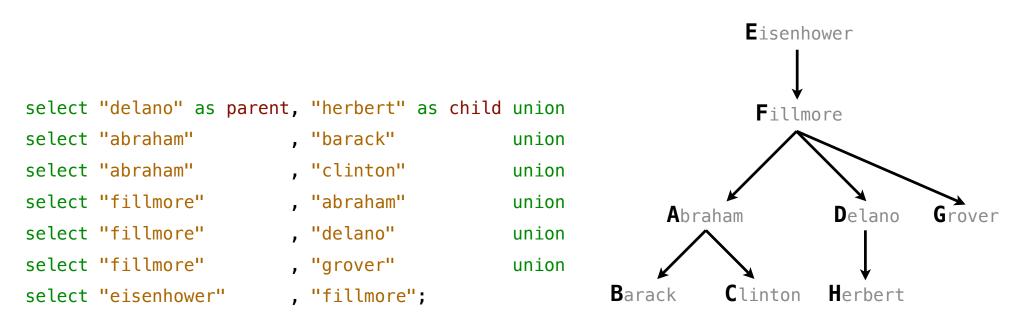

SQL is often used as an interactive language The result of a **select** statement is displayed to the user, but not stored A **create table** statement gives the result a name

create table [name] as [select statement];

select "delano" as parent, "herbert" as child union select "abraham" . "barack" union select "abraham" , "clinton" union select "fillmore" , "abraham" union select "fillmore" , "delano" union select "fillmore" , "grover" union select "eisenhower" , "fillmore";

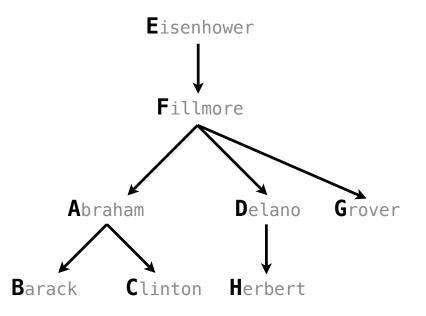

SQL is often used as an interactive language The result of a **select** statement is displayed to the user, but not stored A **create table** statement gives the result a name

create table [name] as [select statement];

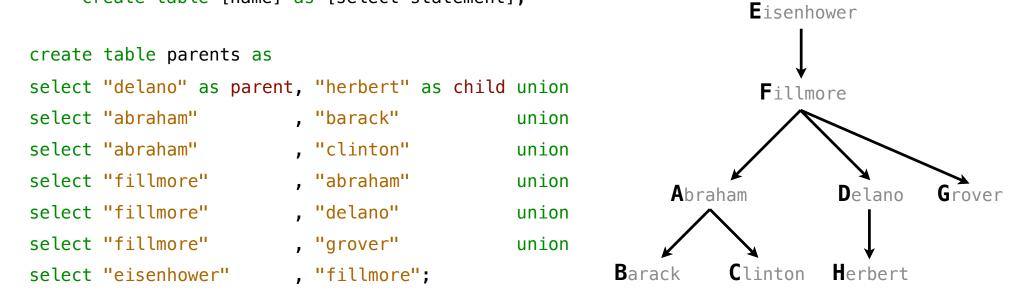

SQL is often used as an interactive language The result of a **select** statement is displayed to the user, but not stored A **create table** statement gives the result a name

create table [name] as [select statement];

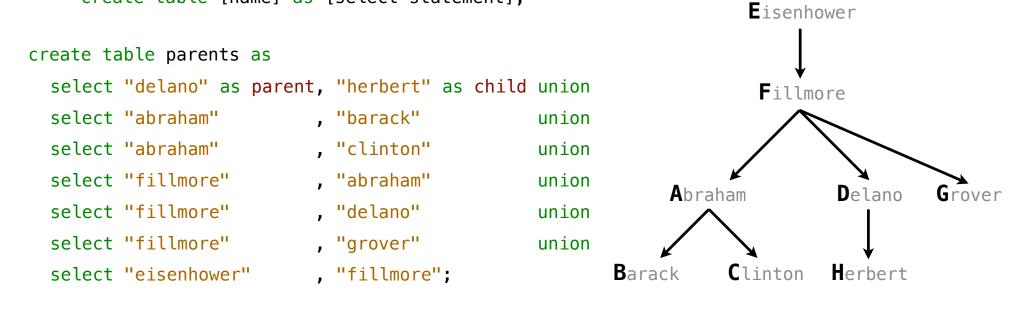

SQL is often used as an interactive language The result of a select statement is displayed to the user, but not stored A create table statement gives the result a name

create table [name] as [select statement];

```
create table parents as
 select "delano" as parent, "herbert" as child unio
 select "abraham"
                    , "barack"
 select "abraham"
 select "fillmore"
 select "fillmore" , "delano"
 select "fillmore" , "grover"
 select "eisenhower"
```

- , "clinton"
- , "abraham"

- , "fillmore";

#### **Parents:**

|                | parent     | child    |
|----------------|------------|----------|
|                | abraham    | barack   |
| child union    | abraham    | clinton  |
| union          | delano     | herbert  |
| union<br>union | fillmore   | abraham  |
| union          | fillmore   | delano   |
| union          | fillmore   | grover   |
|                | eisenhower | fillmore |

**Projecting Tables** 

A **select** statement can specify an input table using a **from** clause

A **select** statement can specify an input table using a **from** clause

select [expression] as [name], [expression] as [name], ...;

A select statement can specify an input table using a from clause

select [expression] as [name], [expression] as [name], ...;
select [columns]

;

A select statement can specify an input table using a from clause

select [expression] as [name], [expression] as [name], ...; select [columns] from [table]

;

A **select** statement can specify an input table using a **from** clause A subset of the rows of the input table can be selected using a **where** clause

;

select [expression] as [name], [expression] as [name], ...; select [columns] from [table]

A **select** statement can specify an input table using a **from** clause A subset of the rows of the input table can be selected using a **where** clause

;

select [expression] as [name], [expression] as [name], ...; select [columns] from [table] where [condition]

A **select** statement can specify an input table using a **from** clause A subset of the rows of the input table can be selected using a **where** clause An ordering over the remaining rows can be declared using an **order by** clause

;

select [expression] as [name], [expression] as [name], ...; select [columns] from [table] where [condition]

A **select** statement can specify an input table using a **from** clause A subset of the rows of the input table can be selected using a **where** clause An ordering over the remaining rows can be declared using an **order by** clause

select [expression] as [name], [expression] as [name], ...;

select [columns] from [table] where [condition] order by [order];

A select statement can specify an input table using a **from** clause A subset of the rows of the input table can be selected using a **where** clause An ordering over the remaining rows can be declared using an **order by** clause Column descriptions determine how each input row is projected to a result row

select [expression] as [name], [expression] as [name], ... ;

select [columns] from [table] where [condition] order by [order];

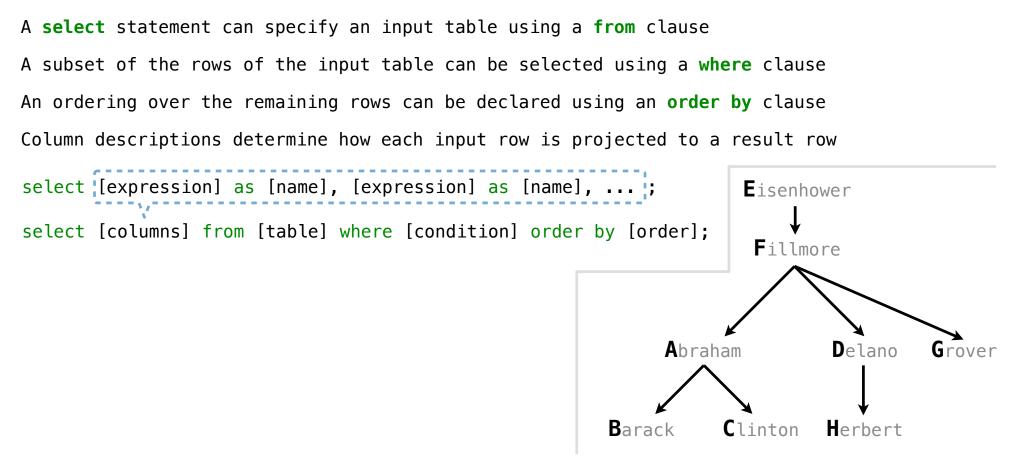

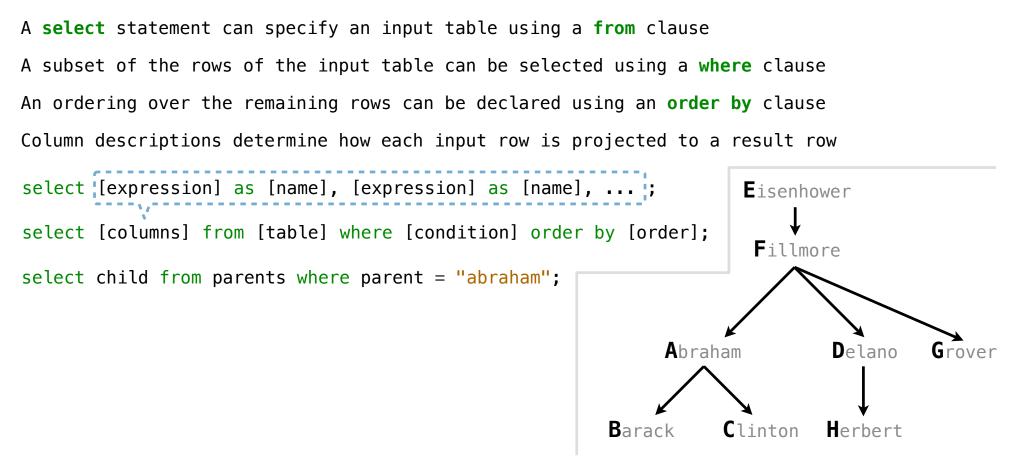

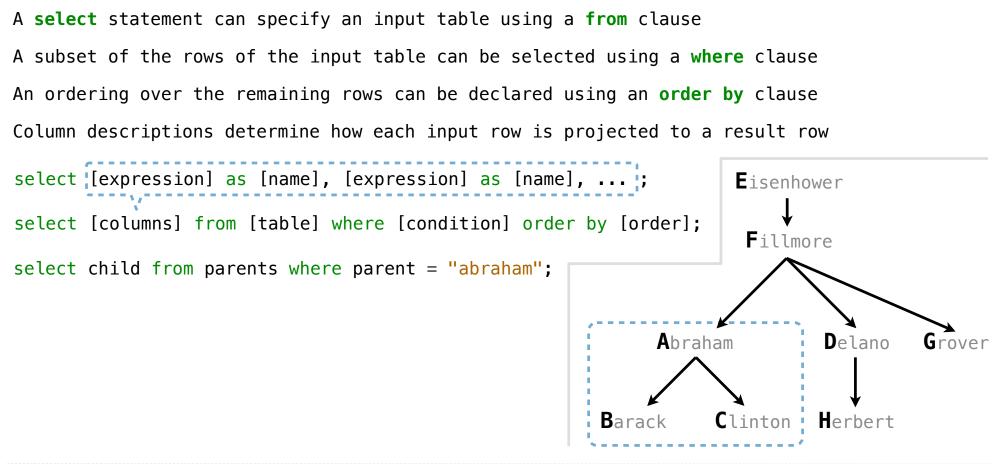

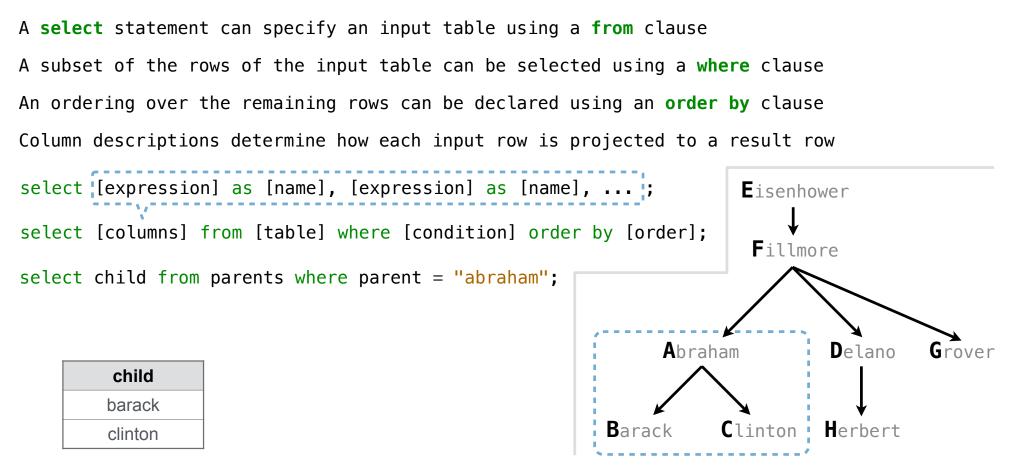

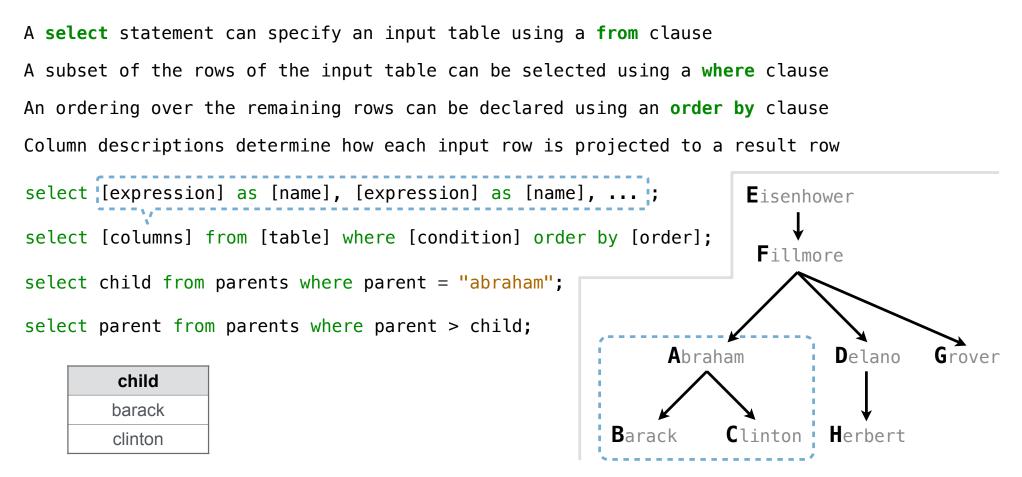

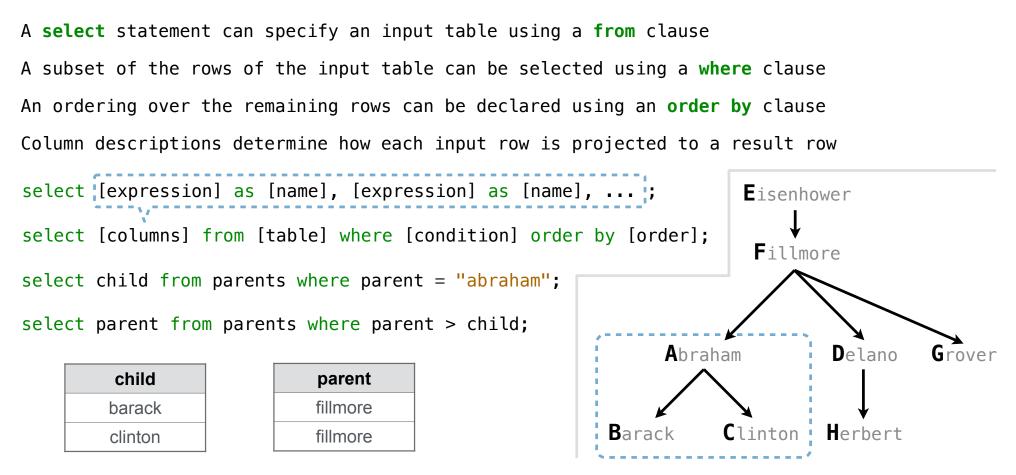

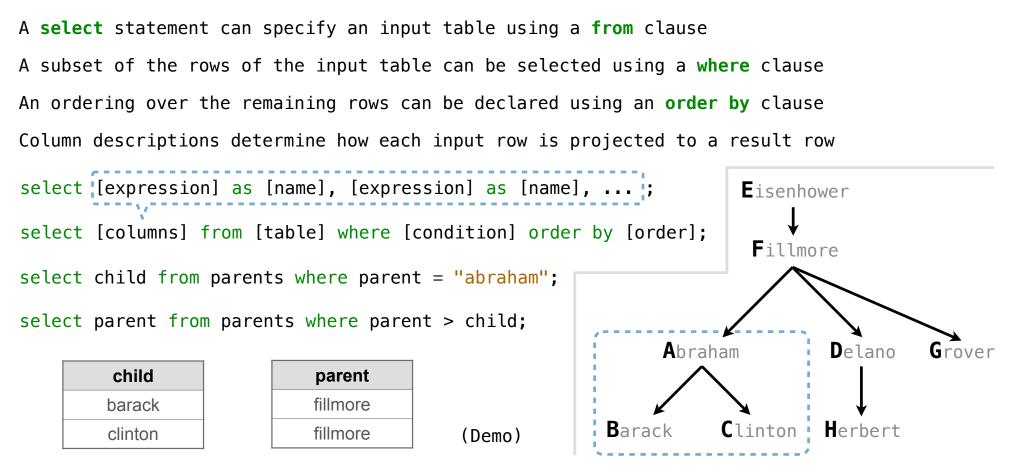

14

Arithmetic

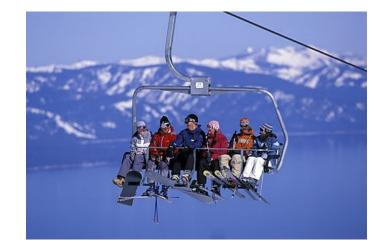

| create table l    | ift as   |             |         |             |       |
|-------------------|----------|-------------|---------|-------------|-------|
| select 101 a      | s chair, | <b>2</b> as | single, | 2 as couple | union |
| select <b>102</b> | ,        | 0           | ,       | 3           | union |
| select 103        | ,        | 4           | ,       | 1;          |       |

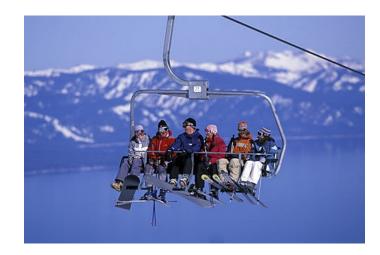

| create table        | .ift as  |      |              |              |
|---------------------|----------|------|--------------|--------------|
| select <b>101</b> a | s chair, | 2 as | single, 2 as | couple union |
| select <b>102</b>   | ,        | 0    | , 3          | union        |
| select 103          | ,        | 4    | , <b>1</b> ; |              |

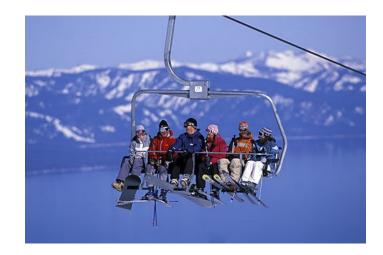

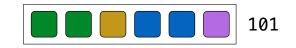

| create table      | lift as   |                         |                    |       |
|-------------------|-----------|-------------------------|--------------------|-------|
| select 101        | as chair, | <pre>2 as single,</pre> | <b>2</b> as couple | union |
| select <b>102</b> | ,         | 0,                      | 3                  | union |
| select <b>103</b> | ,         | 4,                      | 1;                 |       |

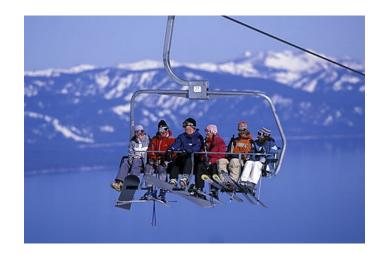

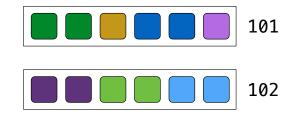

| create table        | lift as   |             |         |             |        |       |
|---------------------|-----------|-------------|---------|-------------|--------|-------|
| select <b>101</b> a | as chair, | <b>2</b> as | single, | <b>2</b> as | couple | union |
| select <b>102</b>   | ,         | 0           | ,       | 3           | -      | union |
| select 103          | ,         | 4           | ,       | 1;          |        |       |

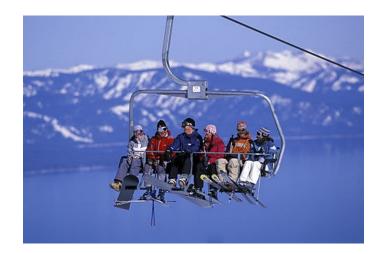

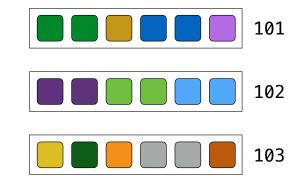

In a select expression, column names evaluate to row values Arithmetic expressions can combine row values and constants

| create table | lift as   |                         |                          |
|--------------|-----------|-------------------------|--------------------------|
| select 101   | as chair, | <pre>2 as single,</pre> | <b>2</b> as couple union |
| select 102   | ,         | 0,                      | 3 union                  |
| select 103   | ,         | 4,                      | 1;                       |

select chair, single + 2 \* couple as total from lift;

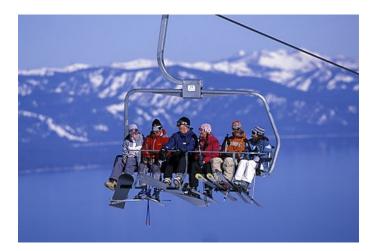

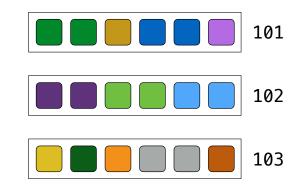

16

In a select expression, column names evaluate to row values Arithmetic expressions can combine row values and constants

| create table      | lift as   |                  |                              |       |
|-------------------|-----------|------------------|------------------------------|-------|
| select 101        | as chair, | <b>2</b> as sing | le, <mark>2</mark> as couple | union |
| select <b>102</b> | ,         | 0                | , 3                          | union |
| select 103        | ,         | 4                | , <b>1</b> ;                 |       |

select chair, single + 2 \* couple as total from lift;

| chair | total |
|-------|-------|
| 101   | 6     |
| 102   | 6     |
| 103   | 6     |

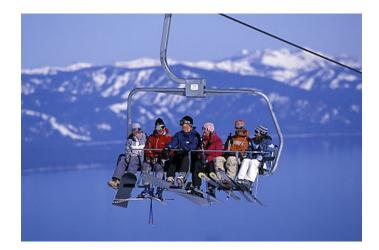

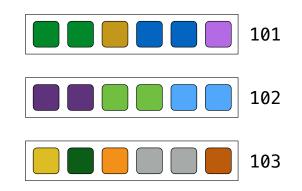

```
create table ints as
  select "zero" as word, 0 as one, 0 as two, 0 as four, 0 as eight union
  select "one"
                      , 1
                                , 0
                                                                  union
                                          , 0
                                                     , 0
                                , 2
  select "two"
                                                                  union
                      , 0
                                            0
                                                       0
                                          ,
                                                     ,
  select "three"
                                , 2
                                                                  union
                      , 1
                                                       0
                                            0
                                          ,
  select "four"
                                                                  union
                      , 0
                                , 0
                                                       0
  select "five"
                      , 1
                                , 0
                                                                  union
                                                       0
                                                     ,
                          , 2
 select "six"
                                                                  union
                                          , 4
                      , 0
                                                       0
                                                     ,
                          , 2
 select "seven"
                                          , 4
                                                     , 0
                                                                  union
                      , 1
  select "eight"
                                , 0
                                                     , 8
                                          , 0
                                                                  union
                      , 0
  select "nine"
                      , 1
                                , 0
                                                     , 8;
                                          , 0
```

Given the table ints that describes how to sum powers of 2 to form various integers

Given the table **ints** that describes how to sum powers of 2 to form various integers create table ints as select "zero" as word, 0 as one, 0 as two, 0 as four, 0 as eight union select "one" , 1 , 0 union , 0 , 0 , 2 select "two" union , 0 0 select "three" , 2 union , 1 , select "four" , 0 union , 0 0 select "five" , 0 union , 1 0 , select "six" , 2 , 0 union 4 0 , , 2 select "seven" union , 4 , 1 0 , select "eight" , 0 , 8 union , 0 . 0 select "nine" , 0

, 1

, 8;

, 0

(A) Write a select statement for a two-column table of the word and value for each integer

Given the table **ints** that describes how to sum powers of 2 to form various integers

| create table ints | as      |             |        |      |      |      |       |      |       |       |
|-------------------|---------|-------------|--------|------|------|------|-------|------|-------|-------|
| select "zero" as  | s word, | <b>0</b> as | s one, | 0 as | two, | 0 as | four, | 0 as | eight | union |
| select "one"      | ,       | 1           | ,      | 0    | ,    | 0    | ,     | 0    |       | union |
| select "two"      | ,       | 0           | ,      | 2    | ,    | 0    | ,     | 0    |       | union |
| select "three"    | ,       | 1           | ,      | 2    | ,    | 0    | ,     | 0    |       | union |
| select "four"     | ,       | 0           | ,      | 0    | ,    | 4    | ,     | 0    |       | union |
| select "five"     | ,       | 1           | ,      | 0    | ,    | 4    | ,     | 0    |       | union |
| select "six"      | ,       | 0           | ,      | 2    | ,    | 4    | ,     | 0    |       | union |
| select "seven"    | ,       | 1           | ,      | 2    | ,    | 4    | ,     | 0    |       | union |
| select "eight"    | ,       | 0           | ,      | 0    | ,    | 0    | ,     | 8    |       | union |
| select "nine"     | ,       | 1           | ,      | 0    | ,    | 0    | ,     | 8;   |       |       |

(A) Write a select statement for a two-column
table of the word and value for each integer

| word  | value |
|-------|-------|
| zero  | 0     |
| one   | 1     |
| two   | 2     |
| three | 3     |
|       |       |

Given the table **ints** that describes how to sum powers of 2 to form various integers

| create ta | able ints | as    |     |        |      |      |      |         |      |       |       |
|-----------|-----------|-------|-----|--------|------|------|------|---------|------|-------|-------|
| select    | "zero" as | word, | 0 a | s one, | 0 as | two, | 0 as | s four, | 0 as | eight | union |
| select    | "one"     | ,     | 1   | ,      | 0    | ,    | 0    | ,       | 0    |       | union |
| select    | "two"     | ,     | 0   | ,      | 2    | ,    | 0    | ,       | 0    |       | union |
| select    | "three"   | ,     | 1   | ,      | 2    | ,    | 0    | ,       | 0    |       | union |
| select    | "four"    | ,     | 0   | ,      | 0    | ,    | 4    | ,       | 0    |       | union |
| select    | "five"    | ,     | 1   | ,      | 0    | ,    | 4    | ,       | 0    |       | union |
| select    | "six"     | ,     | 0   | ,      | 2    | ,    | 4    | ,       | 0    |       | union |
| select    | "seven"   | ,     | 1   | ,      | 2    | ,    | 4    | ,       | 0    |       | union |
| select    | "eight"   | ,     | 0   | ,      | 0    | ,    | 0    | ,       | 8    |       | union |
| select    | "nine"    | ,     | 1   | ,      | 0    | ,    | 0    | ,       | 8;   |       |       |

(A) Write a select statement for a two-column (B) Write a select statement for the table of the word and value for each integer word names of the powers of two

| word  | value |
|-------|-------|
| zero  | 0     |
| one   | 1     |
| two   | 2     |
| three | 3     |
|       |       |

17

Given the table **ints** that describes how to sum powers of 2 to form various integers

| create ta | able int | s as        |   |    |      |   |    |      |   |    |       |   |    |       |       |
|-----------|----------|-------------|---|----|------|---|----|------|---|----|-------|---|----|-------|-------|
| select    | "zero"   | as word,    | 0 | as | one, | 0 | as | two, | 0 | as | four, | 0 | as | eight | union |
| select    | "one"    | ,           | 1 |    | ,    | 0 |    | ,    | 0 |    | ,     | 0 |    |       | union |
| select    | "two"    | ,           | 0 |    | ,    | 2 |    | ,    | 0 |    | ,     | 0 |    |       | union |
| select    | "three"  | ,           | 1 |    | ,    | 2 |    | ,    | 0 |    | ,     | 0 |    |       | union |
| select    | "four"   | ,           | 0 |    | ,    | 0 |    | ,    | 4 |    | ,     | 0 |    |       | union |
| select    | "five"   | ,           | 1 |    | ,    | 0 |    | ,    | 4 |    | ,     | 0 |    |       | union |
| select    | "six"    | ,           | 0 |    | ,    | 2 |    | ,    | 4 |    | ,     | 0 |    |       | union |
| select    | "seven"  | -<br>-<br>- | 1 |    | ,    | 2 |    | ,    | 4 |    | ,     | 0 |    |       | union |
| select    | "eight"  | -<br>-      | 0 |    | ,    | 0 |    | ,    | 0 |    | ,     | 8 |    |       | union |
| select    | "nine"   | ,           | 1 |    | ,    | 0 |    | ,    | 0 |    | ,     | 8 | ;  |       |       |

(A) Write a select statement for a two-column table of the word and value for each integer

| word  | value |
|-------|-------|
| zero  | 0     |
| one   | 1     |
| two   | 2     |
| three | 3     |
|       |       |

(B) Write a select statement for the word names of the powers of two

| word  | 1 |
|-------|---|
| one   |   |
| two   |   |
| four  |   |
| eight | t |
|       |   |

17

Given the table **ints** that describes how to sum powers of 2 to form various integers

| create ta | able int | s as     |   |    |      |   |    |      |   |    |       |   |    |       |       |
|-----------|----------|----------|---|----|------|---|----|------|---|----|-------|---|----|-------|-------|
| select    | "zero"   | as word, | 0 | as | one, | 0 | as | two, | 0 | as | four, | 0 | as | eight | union |
| select    | "one"    | ,        | 1 |    | ,    | 0 |    | ,    | 0 |    | ,     | 0 |    |       | union |
| select    | "two"    | ,        | 0 |    | ,    | 2 |    | ,    | 0 |    | ,     | 0 |    |       | union |
| select    | "three"  | ,        | 1 |    | ,    | 2 |    | ,    | 0 |    | ,     | 0 |    |       | union |
| select    | "four"   | ,        | 0 |    | ,    | 0 |    | ,    | 4 |    | ,     | 0 |    |       | union |
| select    | "five"   | ,        | 1 |    | ,    | 0 |    | ,    | 4 |    | ,     | 0 |    |       | union |
| select    | "six"    | ,        | 0 |    | ,    | 2 |    | ,    | 4 |    | ,     | 0 |    |       | union |
| select    | "seven"  | ,        | 1 |    | ,    | 2 |    | ,    | 4 |    | ,     | 0 |    |       | union |
| select    | "eight"  | ,        | 0 |    | ,    | 0 |    | ,    | 0 |    | ,     | 8 |    |       | union |
| select    | "nine"   | ,        | 1 |    | ,    | 0 |    | ,    | 0 |    | ,     | 8 | ;  |       |       |

(Demo)

(A) Write a select statement for a two-column table of the word and value for each integer

| word  | value |
|-------|-------|
| zero  | 0     |
| one   | 1     |
| two   | 2     |
| three | 3     |
| • • • |       |

(B) Write a select statement for the word names of the powers of two

| word  |
|-------|
| one   |
| two   |
| four  |
| eight |
|       |

- - - - - - - -